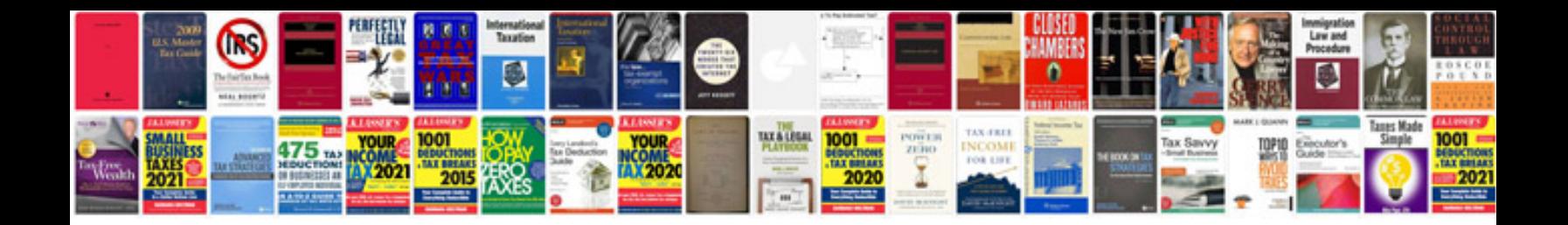

**The art of enterprise information architecture**

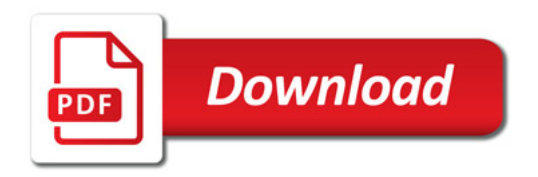

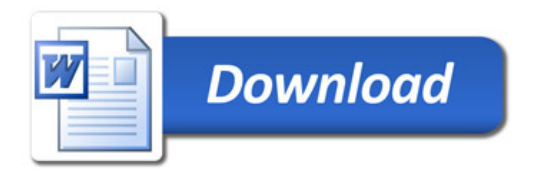